**Course: Web Development | Module: Introduction to Javascript in HTML**

匾 CodeHS **Lesson 1.3: Using the DOM**

https://codehs.com/course/7968/lesson/1.3

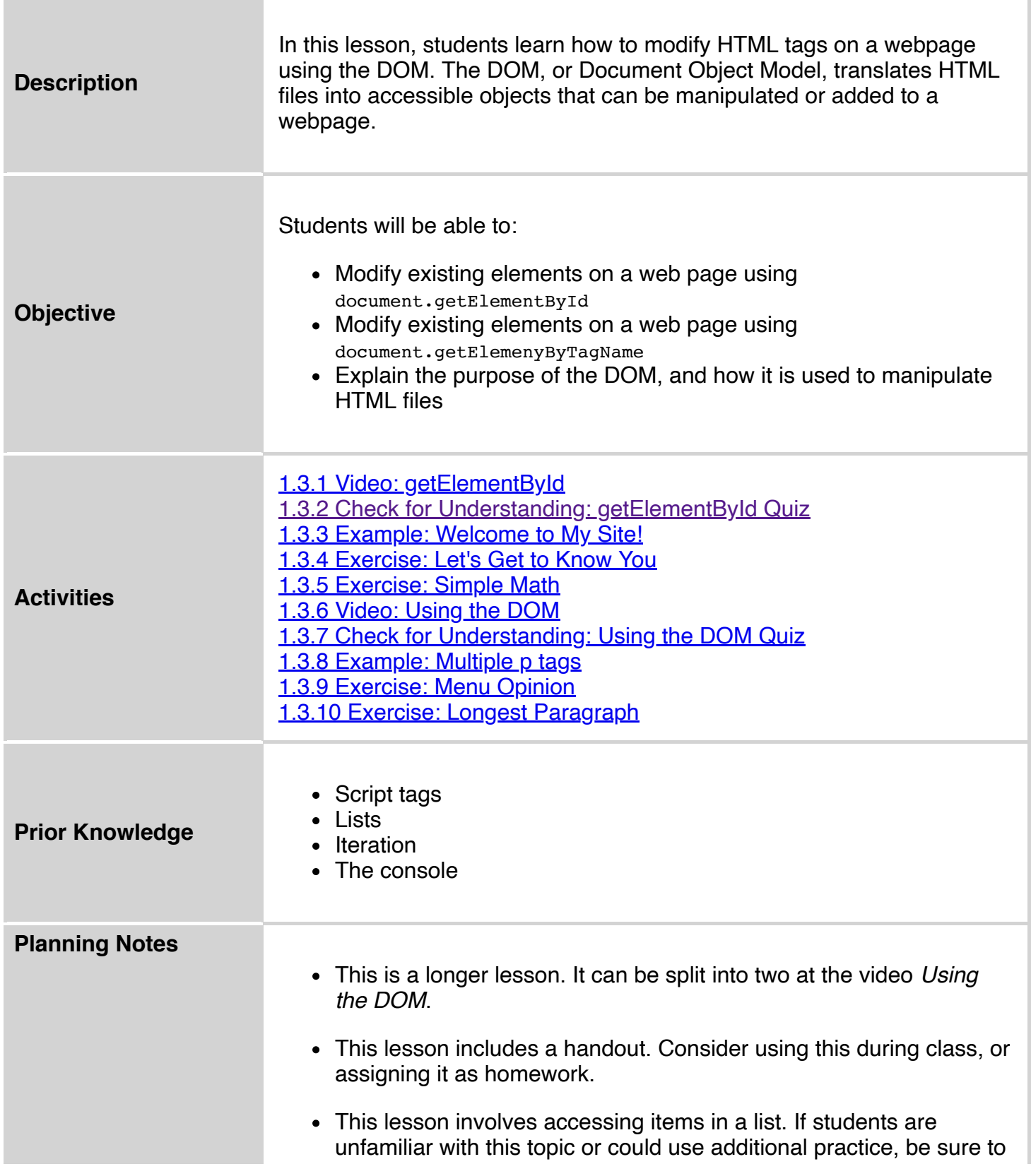

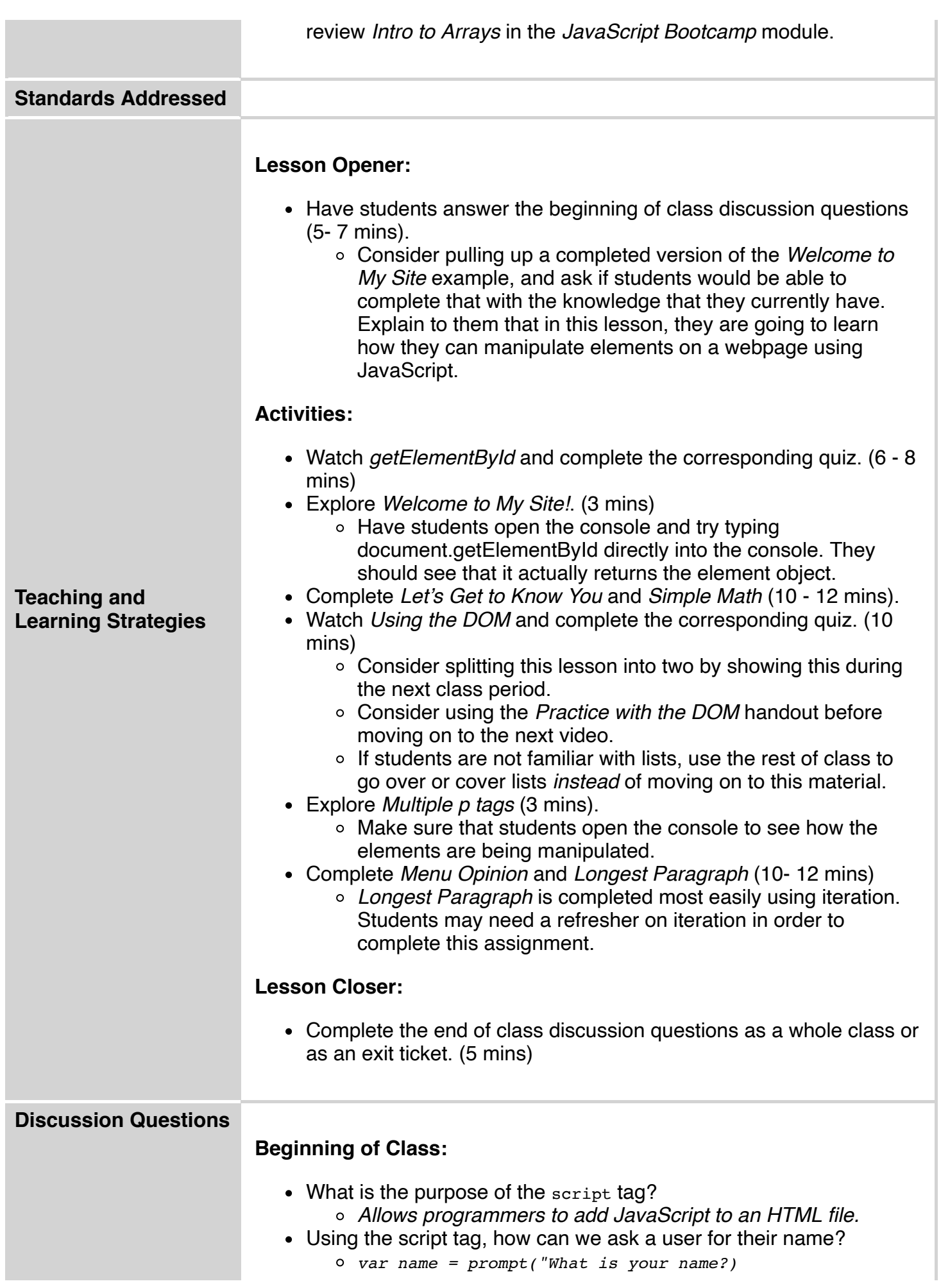

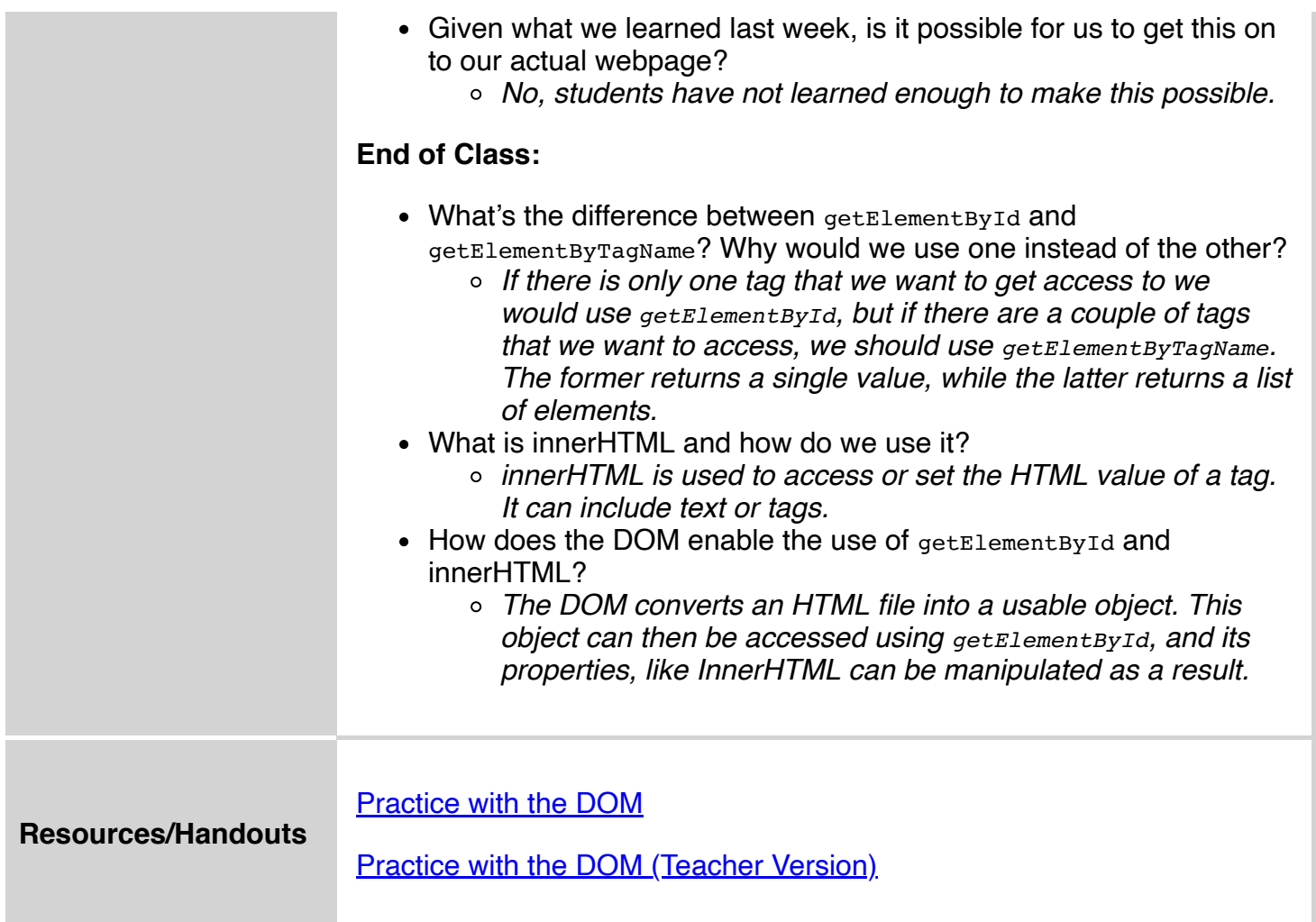

## **Vocabulary**

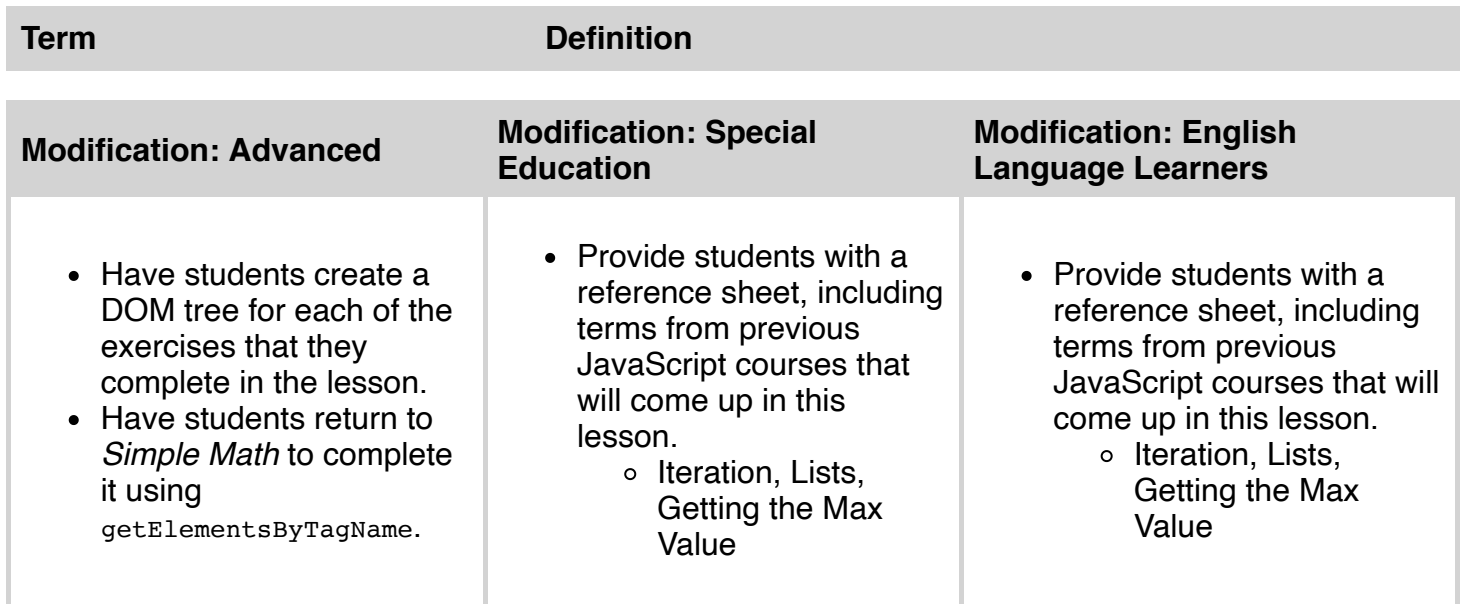